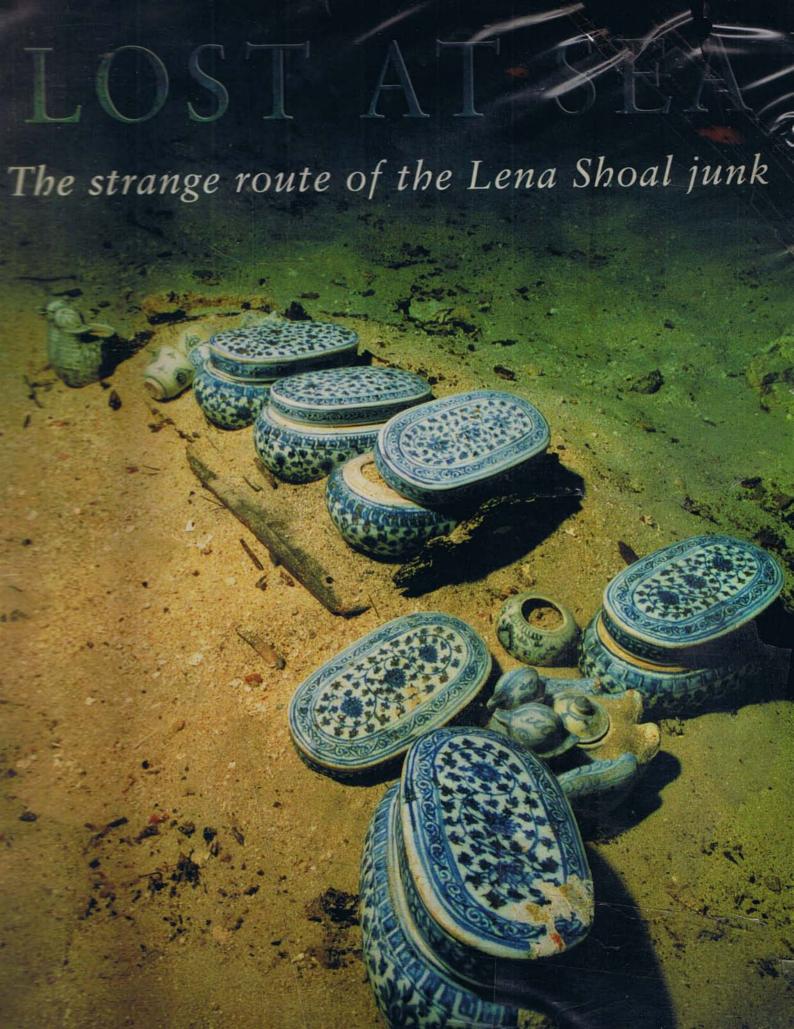

| napter I   | The wreck on the Lena Shoal                                                   | 1  |
|------------|-------------------------------------------------------------------------------|----|
|            | Franck Goddio, Director of the European Institute of Underwater Archaeology   |    |
|            | The development of Chinese maritime commerce                                  | 1  |
|            | 2 Navigation to the Phillipines in the fifteenth century                      | 4  |
|            | 3 Discovery of the site                                                       | 12 |
|            | 4 The archaeological excavation                                               | 14 |
|            | 5 Vestiges of the hull                                                        | 22 |
|            | 6 Packaging and distribution of the artefacts                                 | 28 |
| hapter II  | Maritime trade in China during the middle Ming period                         | 43 |
|            | Peter Lam, Director of the Art Museum, The Chinese University of Hong Kong    |    |
|            | 1 Foreign trade policy of the Ming dynasty                                    | 43 |
|            | 2 The tributary trade system                                                  | 46 |
|            | 3 Private trade and smuggling                                                 | 50 |
|            | 4 China and the Philippines                                                   | 51 |
| hapter III | Industrial ceramics in China                                                  | 59 |
|            | ceramic production at Jingdezhen from the 10th to the 16th century            |    |
|            | Stacey Pierson, Curator of the Percival David Foundation of Chinese Art       |    |
|            | 1 The industrial complex                                                      | 59 |
|            | 2 The ceramics                                                                | 62 |
| hapter IV  | Traditions and transitions                                                    | 71 |
|            | Chinese ceramics at the end of the 15th century                               |    |
|            | Monique Crick, Consultant on Chinese Art and Far Eastern Ceramics             |    |
|            | 1 Blue and white porcelains, qinghua                                          | 72 |
|            | 2 Monochrome porcelains                                                       | 86 |
|            | 3 Fahua porcelains                                                            | 86 |
|            | 4 Celadon-glazed stoneware                                                    | 86 |
|            | 5 Conclusion                                                                  | 89 |
| hapter V   | Connoisseurship and commerce                                                  | 91 |
|            | Rosemary Scott, Senior Academic Consultant, Asian Art Departments, Christie's |    |
|            |                                                                               |    |